## CS 6334.001 Virtual Reality Homework 1

Professor Yu Xiang

August 31, 2021

#### **Problem 1**

(2 points)

Derivation of Rodrigues' rotation formula.

(1.1) Let  $\mathbf{v} \in \mathbb{R}^3$  be a vector in 3D, and  $\mathbf{k} \in \mathbb{R}^3$ ,  $\|\mathbf{k}\| = 1$  be a unit vector describing an axis of rotation. If we rotate **v** around **k** by an anlge  $\theta$ , show that the rotated vector  $\mathbf{v}_{\text{rot}}$  is

$$
\mathbf{v}_{\rm rot} = \mathbf{v} \cos \theta + (\mathbf{k} \times \mathbf{v}) \sin \theta + \mathbf{k} (\mathbf{k} \cdot \mathbf{v}) (1 - \cos \theta). \tag{1.1}
$$

(1.2) Show that if  $v_{\text{rot}} = R v$ , then

$$
\mathbf{R} = \mathbf{I} + (\sin \theta)\mathbf{K} + (1 - \cos \theta)\mathbf{K}^2, \tag{1.2}
$$

where

$$
\mathbf{K} = \begin{bmatrix} 0 & -k_z & k_y \\ k_z & 0 & -k_z \\ -k_y & k_x & 0 \end{bmatrix}
$$
 (1.3)

is the cross-product matrix of  $\mathbf{k} = (k_x, k_y, k_z)^T$ .

(Hint) Read the derivation in [Wikipedia,](https://en.wikipedia.org/wiki/Rodrigues%27_rotation_formula) understand it and write down your answer based on your understanding.

## **Problem 2**

(2 points)

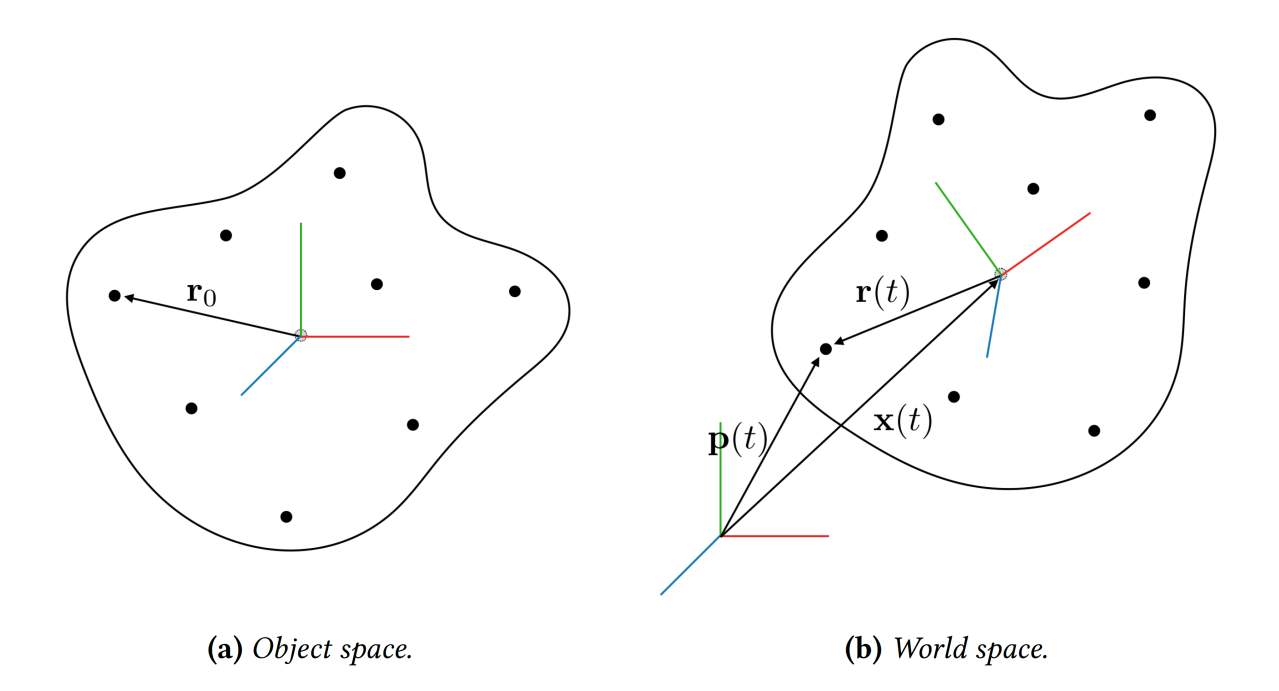

<span id="page-1-0"></span>Figure 1: (a) A rigid body in its object space. (b) The rotated rigid body at time  $t$  in the world space.

Figure [1](#page-1-0) shows a rigid body in its object space and in the world space, respectively.

(2.1) For a rigid body with N particles, let the particle positions in the world space be  $\mathbf{p}_1, \mathbf{p}_2, \ldots, \mathbf{p}_N$ , and the masses of the particles be  $m_1, m_2, \ldots, m_N$ . Compute the center of mass x of the rigid body in the world space.

(2.2) Assume the origin of the object space is the center of mass of the rigid body. Let  ${\bf r}_1, {\bf r}_2, \ldots, {\bf r}_N$ be the vectors from the center of mass to each particle in the world space as shown in Figure [1\(](#page-1-0)b). Show that

$$
\sum_{i=1}^{N} m_i \mathbf{r}_i = 0. \tag{2.1}
$$

## **Problem 3**

(3 points)

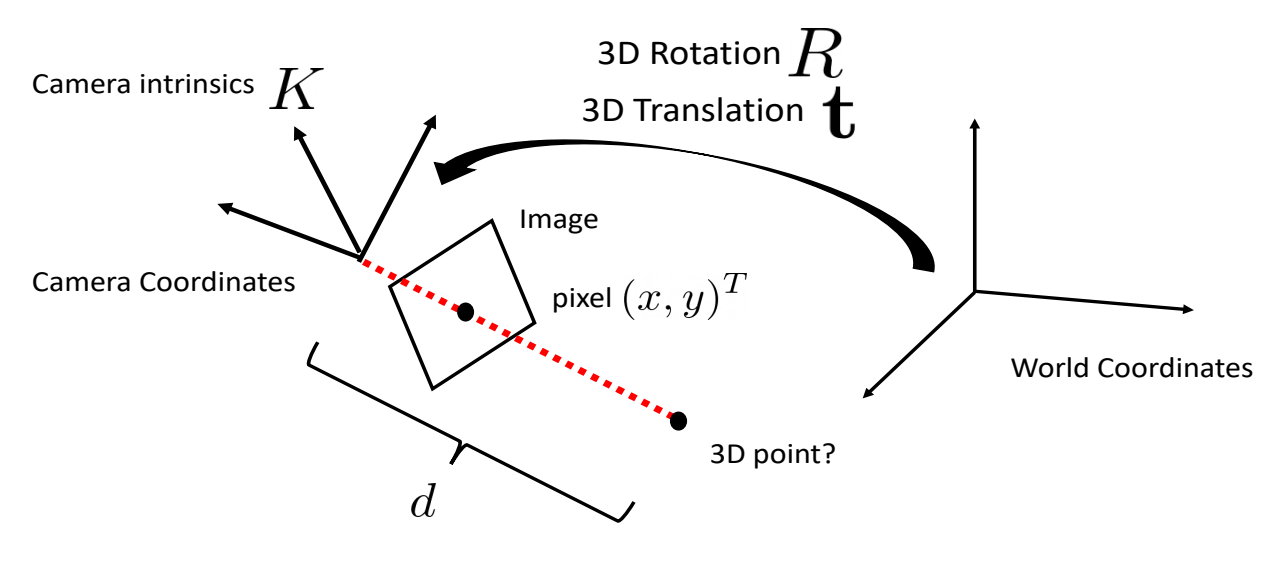

Figure 2: Backprojection of a pixel

Suppose a pinhole camera has a camera intrinsic matrix  $K$ . Let the camera extrinsics be a 3D rotation R and a 3D translation **t**. Given a pixel  $(x, y)^T$  in an image, assume the depth of the pixel is  $d$ , where depth is the distance between the 3D point of pixel and the camera center. Compute the coordinates of the 3D point in the world coordinate system.

# **Problem 4**

#### (3 points)

Download the homework1\_programming.zip file from eLearning, Assignments, Homework 1. Implement the randomly\_place\_objects() function in table\_scene.py.

Run the table\_scene.py in Python. Make sure the mug drops onto the table in the beginning, then random forces can be applied to the mug. Figure [3](#page-3-0) shows an example of running the script. Submit your script to eLearning, and TA will run your script to verify it.

Here are some useful resources:

- Python basics <https://pythonbasics.org/>
- PyBullet <https://pybullet.org/wordpress/>

<span id="page-3-0"></span>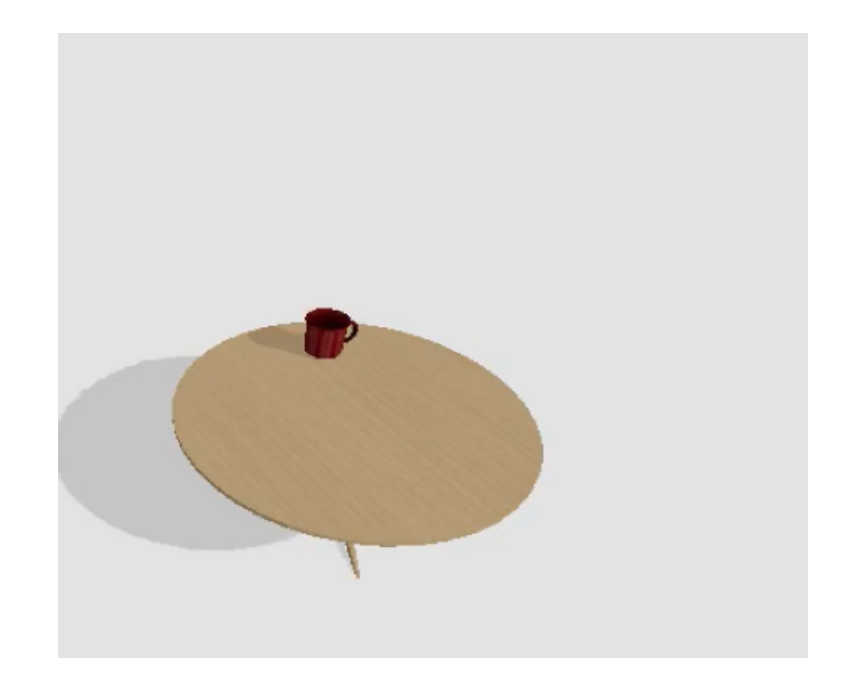

Figure 3: Example of running of the table\_scene.py script